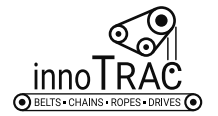

## **Simulative Abbildung der Blattfederaufstellung eines Vibrationsförderers durch Timoshenko Balken in SimulationX**

Christian Kuhn  $\mathsf{I}^*$ , Thomas Risch <sup>2</sup>, Markus Golder  $^2$ 

*<sup>1</sup> Steinbeis Innovationszentrum Schwingungstechnik*

*<sup>2</sup> TU Chemnitz Professur Förder- und Materialflusstechnik*

*\* Correspondance[: christian.kuhn@mb.tu-chemnitz.de](mailto:christian.kuhn@mb.tu-chemnitz.de)*

*Received 30 June 2022; Accepted 30 July 2022; Available online 15 December 2022*

*© 2022 by C. Kuhn et. al. This is an open access article distributed under the Creative Commons Attribution License (CC-BY 4.0), which permits unrestricted use, distribution, and reproduction in any medium, provided the original work is properly cited. The INNOTRAC logo and third-party content are excluded from this.*

**ABSTRACT** Vibrationsförderer sind technische Systeme, die Güter mit Hilfe von Schwingungen bewegen. Durch eine Schwingungsbewegung des Förderorgans erfolgt dabei die Übertragung der Antriebskraft auf das Fördergut. Ermöglicht wird die Förderorganschwingung durch eine elastische Lagerung, welche oft aus Blattfedern besteht. Mittels Simulation sollen in dem Artikel die Blattfedern in Vibrationsförderermodellen näher betrachtet werden. Im Fokus steht dabei die Art und Weise der Blattfedermodellierung. Die Ausbildung der charakteristischen S-förmigen Biegelinie gemeinsam mit meist unbekannten achsbezogenen Steifigkeiten führen zu Problemen im Modellaufbau. Aus dem Grund wird im Rahmen dieses Artikels die Blattfedermodellierung als Timoshenko-Balken verfolgt.

**KEYWORDS** Vibrationsförderer, Blattfedern, Simulation, Timoshenko Balken

# **1. Einleitung**

Vibrationsförderer existieren in vielfältigen Ausführungen und konnten sich dank ihrer Eigenschaften am Markt etablieren. Besonders die Robustheit und Zuverlässigkeit wird von Anwendern an diesen Systemen geschätzt. Das Einsatzfeld erstreckt sich über verschiedenste Branchen wobei Stückgüter und Schüttgüter gefördert werden. Die Baugrößen reichen von einigen Zentimetern zum Beispiel in der Zuführtechnik bis zu einigen Metern beispielsweise im Bergbau.

Über viele Bauformen und Baugrößen von Vibrationsförderern hinweg hat sich die Verwendung von Blattfedern zur elastischen Aufstellung als günstig erwiesen. Die meist in rechteckiger Form ausgeführten Blattfedern erfordern jedoch eine anspruchsvolle Abstimmung. Für die korrekte Abstimmung bei komplexen und schwer zu erfassenden schwingungsdynamischen Effekten werden aus dem Grund immer wieder lange Versuchsreihen zum Aufbau von Erfahrungswerten am speziellen Schwingungssystem notwendig.

Die Verwendung von Simulationsrechnungen kann den komplizierten Prozess zur Abstimmung eines Schwingungssystems vereinfachen. Je nach Gestalt des dynamischen Aufbaus birgt die Nutzung von Simulationen allerdings eigene Herausforderungen. Die Herstellerangaben zu Produkteigenschaften weisen vielfach nicht die benötigten Rechenparameter auf oder die komplexen Zusammenhänge lassen sich nicht ohne weiteres mit grundlegenden Ansätzen zufriedenstellend beschreiben.

Für ein Mehrkörpersystem-Modell (MKS-Modell) in der Simulationssoftware SimulationX verfolgt der Artikel das Ziel eine geeignete Blattfederbeschreibung als Timoshenko Balken zu erarbeiten. Das Programmprinzip von SimulationX basiert darauf komplexe Modelle in einzelne Module zu zerlegen und entsprechen ihrer Wechselwirkung zu verketten. Dies schafft eine gute Übersicht über Wirkzusammenhänge und erlaubt die gezielte Arbeit an einzelnen Modellbestandteilen. Damit kann auch eine Integration in weitere funktionsfähige Vibrationsfördermodelle in SimulationX, wie aus [1] oder [2] bei Bedarf vorgenommen werden.

# **2. Balkenmodell nach Timoshenko**

Das Modell des Timoshenko Balkens ist ein bekanntes Modell aus der Balkentheorie. Das Modell des Timoshenko Balkens gehört zu den schubweichen Modellen. In schubweichen Modellen wird im Gegensatz zu schubstarren Modellen der Einfluss der Schubverformung berücksichtigt. Wichtig ist der Schubspannungseinfluss besonders bei kurzer Balkenlänge gegenüber dem Querschnitt. Liegt eine sehr große Balkenlänge gegenüber dem Querschnitt vor, kann ab Faktor 10-20 der Schubeinfluss näherungsweise vernachlässigt werden. [3] Tendenziell liegen bei Vibrationsförderern die Blattfedern in einem Bereich mit geringen Schubeinfluss. Im Hinblick auf eine allgemeine Anwendbarkeit zur Abstraktion von Blattfedern ist aus dem Grund das Modell nach Timoshenko gegenüber dem ähnlichen aber schubstarren Modell nach Euler-Bernoulli ausgewählt worden.

Zur Beschreibung der Biegeverformung des Timoshenko Balkens werden die Effekte des schubstarren Euler-Bernoulli-Balkens mit der reinen Schubverformung zusammengeführt. Zur Verdeutlichung sind in der [Abbildung 1](#page-2-0) die angesprochenen Verformungen skizziert. Beim Euler-Bernoulli-Balken ist die typische rechtwinklige Ausrichtung zwischen der in der Mitte liegenden neutralen Faser und dem Balkenende zu sehen. Aufgrund der im Model angesetzten Rechtwinkligkeit ergibt sich damit ein Zusammenhang für den Winkel des Balkenendes zur Biegeauslenkung. Bei der reinen Schubverformung im mittleren Teil der Abbildung verändert sich die Ausrichtung des Balkenendes nicht gegenüber dem Anfangszustand vor der Biegung. Aus dieser Anforderung ergibt sich ein negativer Winkel zwischen einer virtuellen Randfläche in 90° Ausrichtung zur neutralen Faser und dem realen Balkenende.

Im Modell des Timoshenko Balkens werden die herausgearbeiteten Winkelunterschiede am Balkenende beim Euler-Bernoulli-Balken und bei der reinen Schubverformung addiert. Daraus ergibt sich ein resultierender Winkel, unter dem das Balkenende beim Timoshenko Balken ausgerichtet ist.

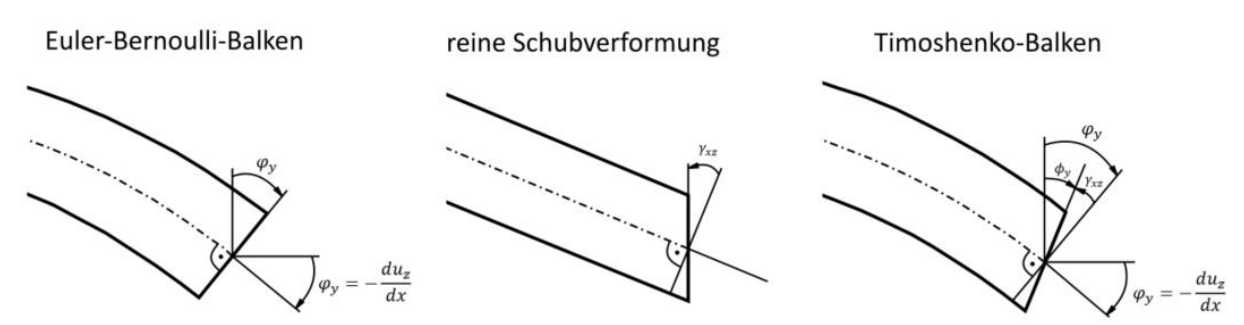

<span id="page-2-0"></span>**Abbildung 1**: Gegenüberstellung der Balkenverformungen am Euler-Bernoulli-Balken und der reinen Schubverformung mit dem Timoshenko Balkenmodell

# **3. Blattfederabbildung mit Timoshenko Balken in SimulationX**

Zur Arbeit mit MKS-Modellen stellt die Software SimulationX einige Module zur Verfügung, welche es vereinfachen verschiedene Zustände und Objekte zu beschreiben. Ein vorhandenes Element dient der Beschreibung von elastischen Körpern und kann hier als Basis für die Blattfedermodellierung genutzt werden.

### **3.1. Eingangsparameter Berechnungsmodell**

Über das bestehende Modulelement für elastische Körper lassen sich verschiedene geometrische und mechanische Eigenschaften definieren. Aus den Geometriedaten sind dabei die Flächenträgheiten und die Torsionsträgheit zu ermitteln. Passend zur Geometrie bedarf es ebenfalls der Definition der entsprechenden Schubkorrekturfaktoren. Für den oft anzutreffenden Rechteckquerschnitt von Blattfedern liegt der Korrekturfaktor bei 0,833. Teilweise ist in der Literatur der Korrekturfaktor auch als reziproker Wert angegeben.

Wichtig für das Biegeverhalten sind neben der Geometrie die mechanischen Kenngrößen des Materials. Zur praktisch einfachen Anwendung wird hier meist mit der Masse, dem E-Modul und dem Schubmodul gearbeitet. Hier wird dem Material unterstellt, dass es sich in alle Richtungen gleich verhält. Liegen Unterschiede vor, muss das Modell durch Verwendung des Steifigkeitstensors anstatt von E-Modul und Schubmodul stärker detailliert werden.

### **3.2. Modellierung der Federenden**

Im Einsatz an Vibrationsförderern sind Blattfedern mit Klemm- und Schraubverbindungen an den zu federnden Massekörpern befestigt. Durch die Art der Befestigung ist keine ungehinderte Biegung über die gesamte Federlänge möglich. In

[Abbildung](#page-3-0) **2** ist eine typische Befestigung von Blattfeder an Vibrationsförderern zu erkennen. Die Klemmung und die dazugehörige Verschraubung verhindern, unter der Annahme starrer Verbindungselemente, die Bewegung der Federenden. Für ein Simulationsmodell ist daher die Beschreibung der Federenden näher zu betrachten.

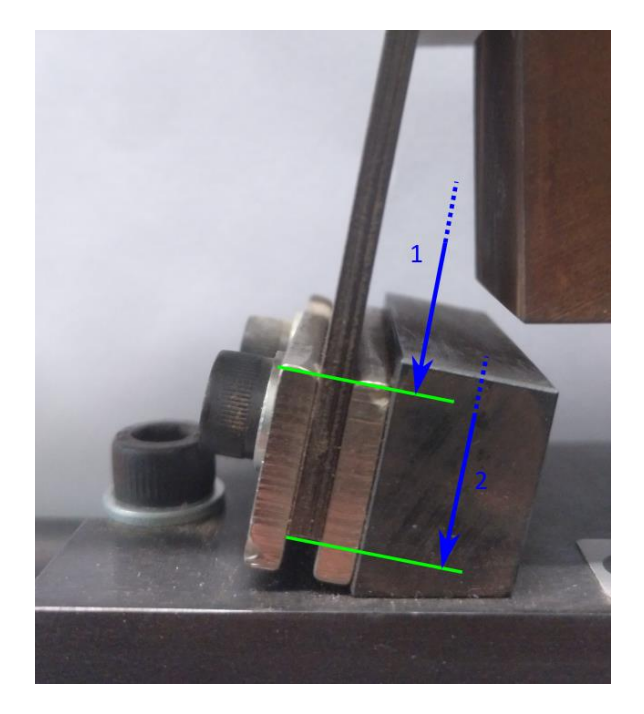

**Abbildung 2**: Einspannung am Blattfederende mit Darstellung der Längenparameter

<span id="page-3-0"></span>Bei der Verwendung des Modells für einen elastischen Körper wird in der Simulation der Körper in der gesamten Länge als elastisch angenommen. An den Endpunkten wird nur die Art der Verbindung des Körpers mit der Umgebung festgelegt, welche sich idealisiert als starr modellieren lässt. Das heißt, um die starren Abschnitte als Bestandteil der Blattfeder darzustellen wäre die Feder aus mehreren Objekten zu modellieren. Der eingespannte Federabschnitt kann jedoch keinen Federweg zurücklegen. Aus dem Grund ist es naheliegend die Feder nicht in ihre realen Bauteillänge (Länge 2), sondern nur in der freien Federlänge (Länge 1) zu modellieren. Die durch die Verkürzung der Federlänge auftretende Massendifferenz kann durch Addition der eingesparten Teilmasse zur Masse der Federbefestigung am Förderorgan ausgeglichen werden.

## **3.3. Parametrisierung in SimulationX**

Über die Anfänge in der Simulation von Mehrkörpersystemen hinausgehend, ist die Integration von elastischen Körpern in entsprechende Modelle inzwischen eine etablierte Möglichkeit. Auch in der Software SimulationX ist in den MKS Modulen eine entsprechende Option vorhanden. Über die Parametrisierung dieses Moduls werden dabei wie bei klassischen Körpern im MKS anfangs die Lage und die Masse bzw. Trägheitseigenschaften des Körpers beschrieben. Für geometrisch einfache Körper, wie es auf Blattfedern mit einer Quaderform zutrifft, lässt sich dabei der Trägheitstensor einfach aus der Masse und den Geometriedaten berechnen. Diese Berechnung kann in SimulationX auch programmintern durchgeführt werden. Gleichermaßen kann auch statt der Masse mit der Dichte des Federmaterials gearbeitet werden, indem statt der Masse das Körpervolumen multipliziert mit der Dichte eingesetzt wird.

$$
I = \frac{m}{12} \begin{bmatrix} b^2 + h^2 & 0 & 0 \\ 0 & l^2 + h^2 & 0 \\ 0 & 0 & b^2 + l^2 \end{bmatrix}
$$
 (1)

Nach der allgemeinen Körperbeschreibung sind die elastischen Eigenschaften festzulegen. Hierzu sind die Materialeigenschaften des Körpers in Form von Kennwerten anzugeben. Mit dem Schritt wird das Körpermodell von der starren Körperbeschreibung in ein Elastisches überführt. Für ein linear elastisches Körperverhalten können zur Beschreibung der E-Modul und der Schubmodul angegeben werden. Nach der Federbeschreibung entsprechend Roloff/Matek Maschinenelemente [4] kann bei typischen Blattfedern von einem linearen Federverhalten ausgegangen werden. Daher ist die Arbeit mit E-Modul und Schubmodul geeignet. Wäre dies nicht zu treffend, müsste an dieser Stelle die spezifische 6x6 Steifigkeitsmatrix aufgestellt und angegeben werden.

### **4. Vibrationsförderer mit Biegebalken als Blattfedern**

#### **4.1. Modellumsetzung in SimulationX**

Um das Modellverhalten mit modelliertem Timoshenko-Balken nachvollziehen zu können, wurde ein exemplarischer Förderer in SimulationX aufgebaut.

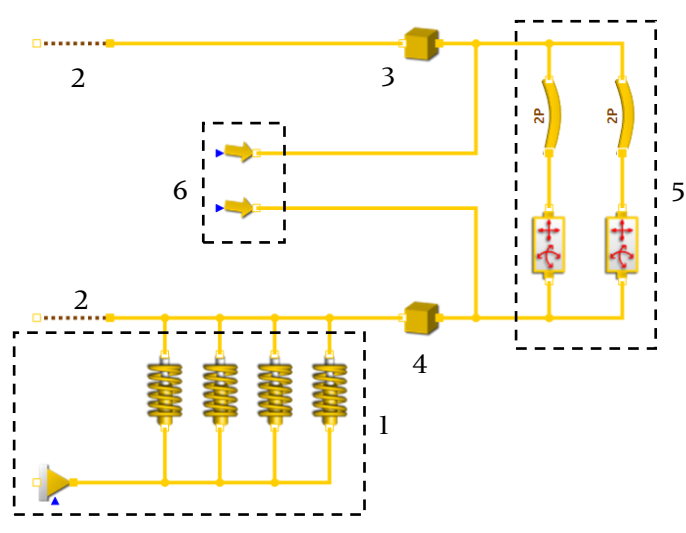

Legende:

1 - Federaufstellung

2 - freie Bewegung

3 - Förderorgan

4 - Gegenschwingmasse

- 5 Blattfederabbildung
- 6 Antriebskraftvektor

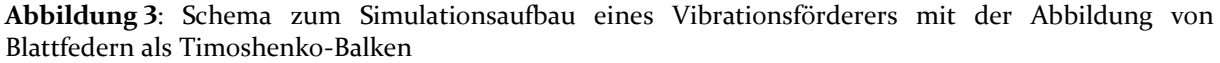

Es handelt sich um einen Zweimassenschwinger, bei welchem die untere Masse auf weichen Federelementen sitzt. Die weichen Federelemente sind in der Praxis oftmals Gummifedern. Diese sind in dem Modell klassisch als Zug-Druckfedern modelliert, welche sich entlang einer Achse linear auslenken. Auf dieser unteren Masse sind die

Blattfedern angebracht, welche weiter die obere Masse tragen. Die zwei Massen sind jeweils in ihren Freiheitsgraden nicht eingeschränkt, das heißt die Förderbewegung ergibt sich alleinig anhand der Federwege. Der Antrieb ist als einfacher Antriebskraftvektor mit Antriebskraft und entsprechender Gegenkraft angetragen.

Für eine bessere Sichtbarkeit der Biegung der Blattfedern (hellblau) wurden die Blattfedern im Aufbau untypischer Weise senkrecht ausgerichtet und an den Enden des Förderorgans platziert. Zur Betrachtung der Federbiegung wurde der Förderer in der Simulation nahe seines Resonanzpunkts betrieben. Dabei ergeben sich die i[n Abbildung](#page-5-0)  [4](#page-5-0) gezeigten Bewegungszustände der Federn. Die Auslenkung von der Nulllage wurde in der Abbildung zur guten Sichtbarkeit mit einem Faktor skaliert.

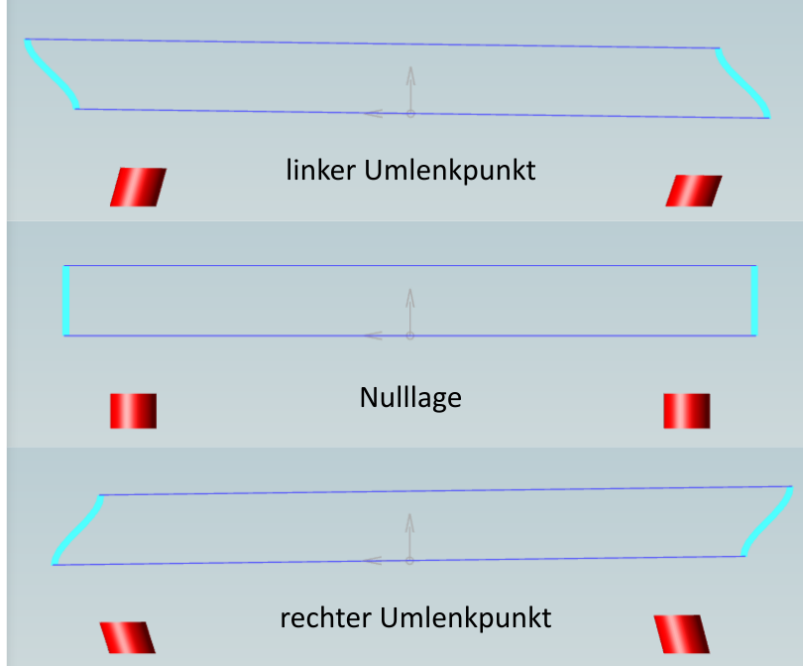

<span id="page-5-0"></span>**Abbildung 4**: mit dem Rechenmodell ermittelte Federauslenkungen in skalierter Form

Zu erkennen ist in der Abbildung die typische S-förmige Biegelinie von zweiseitig eingespannten Blattfedern.

## **4.2. Abbildung von gestapelten Blattfedern**

An Vibrationsförderern werden Blattfedern oft in gestapelter Form eingesetzt. Mit dieser Einsatzart werden größere Auslenkungen bei einer bestimmten Federsteifigkeit ermöglicht, ohne dass z.B. Federmaterialien verändert werden müssen. Sofern die Blattfedern nicht direkt in Wechselwirkung, wie durch Reibung zwischen den Federflächen stehen, stellt eine einzelne Modellierung als unabhängige Körper in einen MKS kein Problem für die Ermittlung des Simulationsergebnisses dar. Mit der Steigerung der Anzahl der modellierten Elemente vergrößert sich aber ebenfalls das zu lösende Gleichungssystem und damit der Aufwand dieses zu lösen. Aus zeitlicher Sicht ist daher die Rückrechnung von Blattfedern in einem Blattfederstapel auf eine einzelne Blattfeder eine sinnvolle Idee.

Für die Abstraktion eines Blattfederstapels als Einzelfeder müssen die Anforderungen an die Abstraktion definiert werden. Um gleiche Auslenkungen infolge einer Federbelastung hervorzurufen soll daher die abstrahierte Feder die gleiche Federsteifigkeit aufweisen wie das Gegenstück in Form des Blattfederstapels. Aus den genutzten Eigenschaften mit denen die Blattfedern beschrieben werden, kann hier geschlussfolgert werden, dass entweder die Federdimension oder das Federmaterial bei der Abstraktion geändert werden müssen. Wie die Änderung der Kennwerte erfolgen kann, lässt sich aus der Gleichung für die Biegesteifigkeit einer Platte mit rechteckigem Querschnitt herleiten.

<span id="page-6-0"></span>
$$
S_b = \frac{E \cdot h^3}{12(1 - \mu^2)}
$$
 (2)

Anhand der Formel [\(2\)](#page-6-0) wird ersichtlich, dass die Berechnung einer Ersatzfeder mit anderen Ausdehnungen sich eher zur Abstraktion eignet. Während die Federgröße nur mit einer Variablen in der Gleichung vertreten ist, fließt das Material über den E-Modul und die Poissonzahl ein.

Aus der Anforderung zum Erhalt der Steifigkeit kann durch Berücksichtigung der Anzahl der Blattfedern im Blattfederstapel nachstehende Gleichung aufgestellt werden.

$$
\frac{E \cdot h^3 \cdot n}{12(1 - \mu^2)} = \frac{E \cdot h_{\text{ersatz}}^3}{12(1 - \mu^2)}
$$
(3)

Nach der Auflösung der Gleichung ergibt sich zur Abstraktion von Blattfederstapeln die folgende Formel.

$$
h_{ersatz} = \sqrt[3]{h^3 \cdot n} \tag{4}
$$

### **5. Zusammenfassung**

Der vorgestellte Modellansatz dient der Abbildung einer elastischen Aufstellung von Vibrationsförderern mit Blattfedern. Die charakteristische Verformung der Blattfedern und die von den Herstellern zur Verfügung gestellten Kenndaten erschweren den zielführenden Einsatz von linearen Federsteifigkeiten entsprechend der hooke'schen Geraden entlang einer Achse. Als Alternative wird hier die Modellierung mit dem Ansatz nach Timoshenko verfolgt und an einem beispielhaft gewählten Modell umgesetzt. Am Beispielaufbau konnten während den Berechnungen die typischen Bewegungen an elastischen Aufstellungen beobachtet werden. Durch Zusammenführung des Modellkonzepts zur Blattfederabbildung mit allgemein Modellierungskonzepten von Vibrationsförderern kann der vorgestellte Ansatz die Modellierung vereinfachen. Durch die Arbeit mit in der Regel bekannten Materialkenndaten wie E-Modul und Schubmodul entfällt viel Aufwand zur Kennwertbestimmung. Durch die Einsparung dieses Arbeitsschritts entfällt gegebenenfalls auch eine Fehlerquelle. Für eine zeiteffiziente Modellverwendung wurde abschließend eine Abstraktionsmöglichkeit für Blattfederpakete vorgestellt. Die mit dem Modell ermittelten Daten können in Folgeschritten die Grundlage für beispielsweise Fördergeschwindigkeitsbetrachtungen sein.

Unbeachtet bleiben in diesem Artikel Wechselwirkungen zwischen einzelnen Blattfedern in einem Blattfederpaket sowie der Einfluss verschiedener Befestigungen. Hier wurde von einer ideal steifen Einspannung ausgegangen. Ebenfalls bleibt hier die Berücksichtigung der Dämpfungseffekte an Blattfedern offen. Diese Themen bieten Ansatzpunkte dieses Modell weiter auszubauen und gegebenenfalls in der Genauigkeit zu verbessern.

## **Literatur**

- [1] Kuhn, C., et al.: Simulation of Oscillating Systems for the Usage on Vibration Conveyors with SimulationX. Logistics Journal: Proceedings, 2019, 227-232 (Rostock, 2019). https://doi.org/10.2195/lj\_Proc\_kuhn\_de\_201912\_01
- [2] Kuhn, C., et al.: Simulation der Vibrationsfördergeschwindigkeit an MKS Förderermodellen in SimulationX. Logistics Journal: Proceedings, 2021, 246-250 (Chemnitz, 2021). [https://doi.org/10.2195/lj\\_Proc\\_kuhn\\_de\\_202112\\_01](https://doi.org/10.2195/lj_Proc_kuhn_de_202112_01)
- [3] Öchsner, A. Theorie der Balkenbiegung: Einführung und Modellierung der statischen Verformung und Beanspruchung. Springer Fachmedien, 2016, ISBN 978-3-658-14638-2
- [4] Wittel, H., et al.: Roloff/Matek Maschinenelemente Normung Berechnung Gestaltung. Springer Vieweg, 2017, ISBN 978-3-658-17896-3